# Лекция 10

#### **Формат сериализованного объекта**

Рассмотрим вид сериализованного объекта TestSerial, класс TestSerial имеет вид

```
class parent implements Serializable {
   int parentVersion = 10;}
```

```
сlass contain implements Serializable{
   int containVersion = 11;}
```
**public class SerialTest extends parent implements** 

 **Serializable {**

```
 int version = 66;
contain con = new contain();
```

```
 public int getVersion(){
 return version; }
```
 **public static void main(String args[]) throws IOException {**

```
 FileOutputStream fos = new FileOutputStream("temp.out");
 ObjectOutputStream oos = new ObjectOutputStream(fos);
 SerialTest st = new SerialTest();
 oos.writeObject(st);
 oos.flush();
 oos.close();
}
```
В файле temp.out сериализованный объект st будет иметь вид

**}**

AC ED 00 05 73 72 00 0A 53 65 72 69 61 6C 54 65 73 74 05 52 81 5A AC 66 02 F6 02 00 02 49 00 07 76 65 72 73 69 6F 6E 4C 00 03 63 6F 6E 74 00 09 4C 63 6F 6E 74 61 69 6E 3B 78 72 00 06 70 61 72 65 6E 74 0E DB D2 BD 85 EE 63 7A 02 00 01 49 00 0D 70 61 72 65 6E 74 56 65 72 73 69 6F 6E 78 70 00 00 00 0A 00 00 00 42 73 72 00 07 63 6F 6E 74 61 69 6E FC BB E6 0E FB CB 60 C7 02 00 01 49 00 0E 63 6F 6E 74 61 69 6E 56 65 72 73 69 6F 6E 78 70 00 00 00 0B

Рассмотрим, что представляют собой байты в сериализованном объекте:

# **AC ED: STREAM\_MAGIC**. Говорит о том, что

используется протокол сериализации.

**00 05: STREAM\_VERSION**. Версия

сериализации.

- **0x73: TC\_OBJECT**. Обозначение нового объекта.
- **0x72: TC\_CLASSDESC**. Обозначение нового класса.
- **00 0A**: Длина имени класса.
- **53 65 72 69 61 6c 54 65 73 74**: SerialTest, имя класса.
- **05 52 81 5A AC 66 02 F6**: SerialVersionUID, идентификатор класса.
- **0x02**: Различные флаги. Этот специфический флаг говорит о том, что объект поддерживает сериализацию.
- **00 02**: Число полей в классе.
- алгоритм записывает поле **int version = 66**:
- **0x49**: Код типа поля. 49 это «I», которое закреплено за int.
- **00 07**: Длина имени поля.
- **76 65 72 73 69 6F 6E**: version, имя поля.
- Далее алгоритм записывает следующее поле, **contain con = new contain();**
- **0x74: TC\_STRING**. Обозначает новую строку.
- **00 09**: Длина строки.
- **4C 63 6F 6E 74 61 69 6E 3B**: Lcontain;, Каноническое JVM обозначаение(т.к. это объект).
- **0x78: TC\_ENDBLOCKDATA**, Конец опционального блока данных для объекта.

Затем идет описание класса parent:

# **0x72: TC\_CLASSDESC**. Обозначение нового

класса

## **00 06**: Длина имени класса.

**70 61 72 65 6E 74**: parent, имя класса **0E DB D2 BD 85 EE 63 7A**: SerialVersionUID, идентификатор класса.

- **0x02**: Различные флаги. Этот флаг обозначает что класс поддерживает сериализацию.
- **00 01**: Число полей в классе.

Далее идет описание полей класса parent, класс имеет одно поле,

## **int parentVersion = 100**

**0x49**: Код типа поля. 49 обозначает «I», которое закреплено за Int.

- **00 0D**: Длина имени поля.
- **70 61 72 65 6E 74 56 65 72 73 69 6F 6E**: parentVersion, имя поля.
- **0x78: TC\_ENDBLOCKDATA**, конец опционального блока данных для объекта.
- **0x70**: **TC\_NULL**, обозначает то что больше нет суперклассов, потому что мы достигли верха иерархии классов.
- Теперь будут записаны фактические данные ассоциированные с объектом:
- **00 00 00 0А: 10, значение parentVersion**
- **00 00 00 42: 66**, значение version в SerialTest.
- Далее записана информация об объекте класса contain.
- **contain con = new contain();**
- Для этого делается описание класса contain
- **0x73: TC\_OBJECT**, обозначает новый объект.
- **0x72: TC\_CLASSDESC**, обозначает новый класс.
- 00 07: Длина имени класса.
- **63 6F 6E 74 61 69 6E**: contain, имя класса.
- **FC BB E6 0E FB CB 60 C7:** SerialVersionUID, идентификатор этого класса.
- **0x02**: Различные флаги. Этот флаг обозначает что класс поддерживает сериализацию.
- **00 01:** Число полей в классе.

Далее идет описание единственного поля класса conatin, int containVersion = 11;

- **0x49**: Код типа поля. 49 обозначает «I», которое закреплено за Int.
- **00 0E**: Длина имени поля.
- **63 6F 6E 74 61 69 6E 56 65 72 73 69 6F 6E**: containVersion, имя поля.
- **0x78: TC\_ENDBLOCKDATA,** конец опционального блока данных для объекта.
- Дальше проверяется, имеет ли contain родительский класс. Если имеет, то алгоритм начинает запись этого класса; но в данном случае суперкласса у contain нету, и алгоритм записывает TC\_NULL. **0x70: TC\_NULL**

В конце записываются фактические данные ассоциированные с объектом класса conatin: **00 00 00 0B: 11**, значение containVersion. В будущем сериализация будет заменена форматом XML.

# XML

Язык разметки XML (Extensible Markup Language) был разработан W3C.

Главным преимуществом XML является cовместимость данных, представленных в этом формате, с различными приложениями. Язык XML был разработан на базе универсального языка разметки SGML. Язык HTML, как язык разметки гипертекстовых документов, также произошел от SGML.

- Основная идея XML это текстовое представление с помощью тегов, структурированных в виде дерева данных.
- Древовидная структура хорошо описывает бизнесобъекты, конфигурацию, структуры данных и т.п.
- Кроме того, представление данных в виде XML удобочитаемо.

### **DTD**

- Для описания структуры XML-документа используется DTD (Document Type Definition).
- DTD определяет, какие теги (элементы) могут использоваться в XML- документе, как эти элементы связаны (например, указывать на то, что элемент **<book>** включает дочерние элементы <price> и **<author>**), какие атрибуты имеет тот или иной элемент
- Cоздавать DTD для XML-документа не обязательно, программы-анализаторы будут обрабатывать XML-файл и без DTD.
- Но в этом случае автор должен правильно его сформировать.
- Для того чтобы сформировать DTD, можно создать либо отдельный файл и описать в нем структуру документа, либо включить DTD-описание непосредственно в документ XML.
- В первом случае имеем
- **<?xml version="1.0" standalone="yes" ?> <! DOCTYPE journal SYSTEM "book.dtd">**

Во втором случае описание элемента помещается в XML-документ:

# **<?xml version="1.0" ?>**

# **<! DOCTYPE book [ <!ELEMENT book (price, author)>**

#### **...**

**...**

# **]>**

### **Описание элемента**

Элемент в DTD описывается с помощью дескриптора **!ELEMENT**, в котором указывается название элемента и его содержимое.

- Например, определим элемент <book> у которого есть дочерние элементы <price> и <author>, тогда получим описание
- **<!ELEMENT price PCDATA> <!ELEMENT author PCDATA>**
- **<!ELEMENT book (price, author)>**
- В данном случае были определены два элемента price и author и описано их содержимое с помощью маркера PCDATA.

Маркер **PCDATA** (parseable character data) указывает анализатору, что элементы могут содержать любую информацию, с которой может работать программа-анализатор.

Кроме маркера PCDATA, есть также маркеры

 **EMPTY** –элемент пуст,

 **ANY** – содержимое документа специально не описывается.

При описании элемента <book>, было указано, что он состоит из дочерних элементов <price> и <author>.

Можно расширить это описание с помощью символов **'+', '\*', '?',** используемых для указания количества вхождений элементов.

Так, например,

## **<!ELEMENT book (price, author+, caption?)>**

означает, что элемент book содержит один и только один элемент price, несколько (минимум один) элементов author и необязательный элемент caption (символ \* указывает на то, что в составе элемента может содержаться любое, в том числе и нулевое количество элементов)

#### Если существует несколько вариантов

- содержимого элементов, то используется
- 
- 
- 

символ '|'.

- Например: **<!ELEMENT book (PCDATA | body)>**
- в данном случае элемент book может содержать либо дочерний элемент body, либо PCDATA.

# **Описание атрибутов**

Атрибуты элементов описываются с помощью дескриптора !ATTLIST, внутри которого задаются имя атрибута, тип значения, дополнительные параметры:

### **<!ATTLIST article**

# **id ID #REQUIRED about CDATA #IMPLIED type (actual | review | teach ) 'actual' >**

В данном случае у элемента <article> определяются три атрибута: id, about, type. Существует несколько возможных значений атрибута, это:

- **CDATA**  значением атрибута является любая последовательность символов;
- **ID**  определяет уникальный идентификатор элемента в документе;
- **IDREF** (**IDREFS**) значением атрибута будет идентификатор (список идентификаторов), определенный в документе;

**ENTITY** (**ENTITES**) – содержит имя внешней сущности (несколько имен, разделенных запятыми);

**NMTOKEN** (**NMTOKENS**) – слово (несколько слов, разделенных пробелами);

#### Значением атрибута также может быть перечисление.

- Набор допустимых значений помещаются в круглые скобки **(значение1| значение2|значение3),** затем указывается значение по умолчанию **'значение1'** .
- Значения по умолчанию могут быть следующими:
- **#REQUIRED**  означает, что значение должно присутствовать в документе;
- **#IMPLIED**  означает, что если значение атрибута не задано, то приложение должно использовать свое собственное значение по умолчанию;
- **#FIXED**  означает, что атрибут может принимать лишь одно значение, то, которое указано в DTD.
- Если в документе атрибуту не будет присвоено никакого значения, то его значение будет равно заданному в DTD.

### **Определение сущности**

Сущность представляет собой некоторое определение, чье содержимое может быть повторно использовано в документе.

Описывается сущность с помощью дескриптора !ENTITY:

## **<!ENTITY company 'Sun Microsystems'>**

# **<sender>&company;</sender>**

**...**

**...**

- Программа-анализатор, которая будет обрабатывать файл, автоматически подставит значение Sun Microsystems вместо &company.
- В XML включено несколько внутренних определений:
- &amplt символ <;
- $>$  символ >;
- **&ampamp** символ &;
- **&ampapos** символ апострофа ';
- $" -$  символ двойной кавычки".
- Т.е. объявление помещается между последовательностями символов "<!ENTITY" и ">" и может быть представлено в одном из перечисленных ниже форматов.
	- **Внутренний примитив***.* Имени примитива ставится в соответствие значение, используемое в XMLдокументе.
- Если в составе документа встречается выражение **&имя\_примитива**, оно заменяется значением, связанным с именем.
- **<! ENTITY имя\_примитива "значение\_примитива">**

**Внешний примитив XML***.* Имени примитива ставится в соответствие ХМL документ, URL которого указывается в при определении примитива.

Если в составе документа встречается выражение **&имя\_примитива;**, оно заменяется содержимым XMLдокумента.

В процессе чтения документа производится его разбор **<!ENTITY имя\_примитива SYSTEM " URL">**

- **Внешний двоичный примитив.** Имени примитива ставится в соответствие набор двоичных данных с заданным URL.
- Если при обработке документа встречается выражение
- **&имя примитива;**, оно заменяется данными, тип которых указан в объявлении примитива.
- Так, если в объявлении задан тип GIF87A, это означает, что URL указывает на двоичный файл в формате GIF.
- В процессе чтения разбор содержимого внешнего двоичного примитива не производится и он может быть использован лишь в атрибуте элемента.
- **<!ENTITY имя\_примитива SYSTEM "URL" NDATA тип\_данных>**
- Пример:
- **<!ENTITY logotype SYSTEM "/image.gif" NDATA GIF87A>**
- **Примитив параметра**. Имя примитива
	- связывается со значением, которое может быть использовано лишь в составе DTD (но не в XML-документе).
- Перед именем такого примитива указывается символ "%", а ссылка на значение примитива задается в DTD в виде %имя примитива DTD).
- **<!ENTITY %имя примитива DTD**
	- **"значение\_примитива\_DTD">**

Пусть существует XML-документ, содержащий данные адресной книги:

```
<?xml version="1.0"?>
```
 **<!DOCTYPE notepad SYSTEM "notepad.dtd"> <notepad>**

 **<note login="rom"> <name>Valera</name> <tel> 217819</tel> <url> http://www.aaa.com </url> <address> <street> Main Str., 35 </street> <city> Kiev <country> UKR </country> </address>**

 **</note>**

<note login="goch"> <name> Igor </name>  $\le$  tel> 430797  $\le$ /tel> <url> http://http://www.a.com </url> <address> <street> Deep Forest, 7</street> <city> Polock </city> <country> VCL </country> </address> </note> </notepad> Тогда DTD файл будет иметь вид:

**<?xml version="1.0" encoding="UTF-8"?> <!ELEMENT notepad (note+)>**

- **<!ELEMENT note (name,tel,url,address)>**
- **<!ELEMENT address (street,city,country)>**
- **<!ATTLIST note login ID #REQUIRED>**
- **<!ELEMENT name PCDATA>**
- **<!ELEMENT tel PCDATA>**
- **<!ELEMENT street PCDATA>**
- **<!ELEMENT city PCDATA>**
- **<!ELEMENT country PCDATA>**
- **<!ELEMENT url PCDATA>**

## **XLink**

- Гипертекстовые средства XML базируются на понятии ресурса.
- Ресурсами считаются адресуемые фрагменты данных (например, файлы, изображения и приложения).
- Связи, или ссылки, отражают отношения между ресурсами.
- **Локальным ресурсом** называется ресурс, который включается в состав связующего XML-элемента.
- **Удаленный ресурс**  это фрагмент данных, на который указывает XML-ссылка.
- Связующими элементами называются XML-элементы, в состав которых входят ссылки.
- Для реализации ссылки используется атрибут с именем **xlink:type**.
- Стандартные значения атрибута **xlink:type**, которые определены спецификацией XLink, перечислены ниже.
- **simple**. Создает простой связующий элемент, определяющий связь между локальным и удаленным ресурсами.
- **extended**. Создает расширенный связующий элемент, определяющий связь между несколькими ресурсами.
- **locator.** Элемент, определяющий адрес удаленного ресурса.
- В составе расширенной ссылки типа extended должен быть задан хотя бы один элемент locator.
- **arc**. Определяет правила перехода между ссылками, содержащимися в расширенном связующем элементе (типа extended).
- **title.** Задает символьное описание расширенной ссылки.
- **resource.** Определяет локальный ресурс для внешней ссылки.
- Если внешняя ссылка использует элемент типа resource, она называется внутренней (inline).

### **Простые ссылки**

- Простая ссылка устанавливает связь между локальным и внешним ресурсами.
- Формат простой ссылки имеет вид:

**<имя\_элемента xlink:type="simple" xlink:href="URL">** 

#### **</имя\_элемента>**

или

#### **<имя элемента xlink:type="simple" xlink:href="URL"/>**

Для создание простой ссылки используется значение **simple**  атрибута **xlink:type**.

В качестве значения атрибута **xlink:href** указывается URL ресурса. Например:

#### **<homepage xlink:type="simple"**

**..................................................................**

 **xlink:href="http://www.google.com">**

*Google Home* 

#### **</homepage>**

Простые ссылки во многом напоминают ссылки, применяемые в HTML-документах.

Связующий элемент, построенный посредством простой ссылки, может отображаться в программах просмотра (например, в Webброузерах), а путем активизации ссылки (например, по щелчку мыши) можно обратиться к удаленному ресурсу.

## **Атрибуты, определяющие поведение ссылок**

- Кроме атрибутов, используемых для связывания ресурсов, существуют атрибуты, позволяющие определить дополнительные характеристики связующих элементов:
- **xlink:title-** атрибут задает символьное имя удаленного ресурса;
- **xlink:role-** атрибут определяющий назначение удаленного ресурса.
- Значение атрибута **xlink:role** используется при обработке документа.
- В составе связующего элемента могут также присутствовать атрибуты, задающие поведение ссылки.
- **xlink:show-** задает порядок отображения ресурса, на который указывает ссылка.
- Значение **xlink: show="new"** сообщает о том, что удаленный ресурс должен отображаться в новом окне.
- Если задано значение **xlink:show="replace",** удаленный ресурс замещает содержимое текущего окна.
- Значение **xlink:show="embed"** говорит о том, что ресурс, на который указывает ссылка, должен встраиваться в текущий документ.

### **xlink:actuate-** задает условия активации ссылки.

Например, если в документе задано значение **xlink:actuate="onLoad",** это означает, что приложение должно загрузить удаленный ресурс сразу после разбора ссылки.

## Значение **link:actuate="onRequest"**

 указывает на то, что ресурс должен загружаться после того, как пользователь активирует ссылку (например, щелкнет на ней мышью).

#### **Расширенные ссылки**

Расширенные ссылки могут использоваться для создания множественных связей.

- Если одна из связей указывает на локальный элемент, ссылка называется внутренней.
- Если все связи указывают на удаленные ресурсы, ссылка называется внешней.

Для идентификации расширенной ссылки используется значение **extended** атрибута **xlink:type**.

Локальный ресурс указывается в составе расширенной ссылки как элемент с атрибутом **xlink:type="resource".**
Удаленный ресурс, находящийся за пределами расширенной ссылки (например, в составе другого XML-документа), представляется посредством подчиненного элемента с атрибутом **xlink:type="locator".** 

Для идентификации ресурса в элементе такого типа используется URL, который задается в качестве значения атрибута **xlink:href**.

Рассмотрим несколько примеров.

## **Предположим, что необходимо выразить на XML отношение между художником и окружающей его обстановкой.**

Это подразумевает создание связей между этим творческим работником и его наследием, а также задание связи к описанию исторических событий, имевших место на протяжении его жизни.

Пусть данные о художнике записаны в следующем файле:

<?xml version="1.0"?> <artistinfo> <surname> Modigliani </surname> <name> Amadeo </name> <br />born> July 12, 1884</born> <died> January 24, 1920 </died> <biography> <p> In 1906, Modigliani settled in Paris, where  $\ldots$   $\langle p \rangle$ 

 </biography> </artistinfo>

Помимо этого, в отдельные файлы включаются описания периодов, на которые можно условно разбить его творчество:

```
<?xml version="1.0"?>
```
<period>

<city> Paris </city>

<country> France <country>

<timeframe begin="1900" end="1920"/>

<title> Paris in the early 20th century (up to the

twenties) </title>

<end> Amadeo </end>

<description>

 <p> During this period, Russian, Italian, ...</p> </description>

</period>

Рассмотрим решение задачи- создание связей между этим творческим работником и его наследием с помощью **XLink.**

Как уже было сказано, в XLink используются два типа связующих элементов (linking elements): **simple** (простой) - подобный "a" и "img" в HTML и **extended** (расширенный).

Т.е.

- <environment xlink:type="extended">
- *<!-- Это расширенная связь -->*
- *<!-- Здесь должны быть включены*

 *задействованные ресурсы -->* 

</environment>

После объявления расширенной связи, необходимо указать задействованные ресурсы.

Поскольку информация о художнике и его жизни хранится вне документа описывающего художника (и, следовательно, ею невозможно управлять), чтобы ссылаться на нее, необходимо использовать элементы XLink, атрибуты которых имеют значение **locator**.

Т.е. имеем

<environment xmlns:xlink="http://www.w3.org/1999/xlink"

#### xlink:type="extended">

 *<!-- Ресурсы, задействованные в нашей связи, - художник --> <!-- он сам, его наследие и периоды творчества -->* 

- <artist xlink:type="locator" xlink:label="artist" xlink:href="modigliani.xml"/>
- <influence xlink:type="locator" xlink:label="inspiration"
	- xlink:href="cezanne.xml"/>
- <influence xlink:type="locator" xlink:label="inspiration" xlink:href="lautrec.xml"/>
- <influence xlink:type="locator" xlink:label="inspiration" xlink:href="rouault.xml"/>
- <history xlink:type="locator" xlink:label="period" xlink:href="paris.xml"/>
- <history xlink:type="locator" xlink:label="period" xlink:href="kisling.xml"/>
- </environment>
- **Уточним данный файл указав отношение между ресурсами:** <environment xmlns:xlink="http://www.w3.org/1999/xlink" xlink:type="extended">
- *<!-- художник привязан к своему наследию и периодам творчества -->*
- <artist xlink:type="locator" xlink:role="artist" xlink:href="modigliani.xml"/>
- <influence xlink:type="locator" xlink:label="inspiration" xlink:href="cezanne.xml"/>
- <influence xlink:type="locator" xlink:label="inspiration" xlink:href="lautrec.xml"/>
- <influence xlink:type="locator" xlink:label="inspiration" xlink:href="rouault.xml"/>
- <history xlink:type="locator" xlink:label="period" xlink:href="paris.xml"/> <history xlink:type="locator" xlink:label="period" xlink:href="kisling.xml"/>
- *<bind xlink:type="arc" xlink:from="artist" xlink:to="inspiration"/> <bind xlink:type="arc" xlink:from="artist" xlink:to="period"/>*

**</environment>**

- Рассмотрим пример документа, содержащего три ссылки на удаленные ресурсы, описывающих разновидности продукта.
- Значения атрибута **xlink:role** могут быть использованы для выбора ресурса наиболее соответствующего интересам заказчика:

<sweaters xlink:type="extended"

xlink:title="BeeShirts.com Sweaters>

<sweaterAd xlink:type="resource" xlink:role="sweaters">

BeeShirts has sweater styles to suit you

</sweaterAd>

<default xlink:type="locator" xlink:href="http://www.beeshirts.com/sweaters/standart/"

xlink:role="standard"/>

<option xlink:type="locator"

 xlink:href="http://www.beeshirts.com/sweaters/calsic/" xlink:title="Classic Sweater Style" xlink:role="classic"/>

#### <option xlink:type="locator"

 xlink:href="http://www.beeshirts.com/sweaters/sports/" xlink:title="Sporty Sweater Style" xlink:role="sports"/>

</sweaters>

Правила перехода будут иметь вид: <sweaters xlink:type="extended" xlink:title="BeeShirts.com Sweaters">

<selection xlink:type="arc" xlink:from="sweaters" xlink:to="classic" xlink:show="replace" xlink:actuate="onRequest"/>

</sweaters>

…………….

Рассмотрим пример простых связей. <COMPOSER xmlns:xlink="http://www.w3.org/1999/xlink" xlink:type="simple" xlink:href="http://www.users.interport.net/~beand/">  **Beth Anderson** </COMPOSER>

<FOOTNOTE xmlns:xlink="http://www.w3.org/1999/xlink" xlink:type="simple" xlink:href="footnote7.xml">

 **7** </FOOTNOTE>

### <IMAGE

 xmlns:xlink="http://www.w3.org/1999/xlink" xlink:type="simple" xlink:href="logo.gif" xlink:actuate="onLoad" xlink:show="embed"/>

- Например, в первом элементе COMPOSER атрибут xlink:href определяет адресат связи.
- Значение атрибута абсолютный URL http://www.users.interport.net/~beand/.
- Этот связующий элемент описывает соединение элемента COMPOSER текущего документа, содержание которого "Beth Anderson", с удаленным документом в http://www.users.interport.net/~beand/.
- На рисунке это можно изобразить следующим образом:

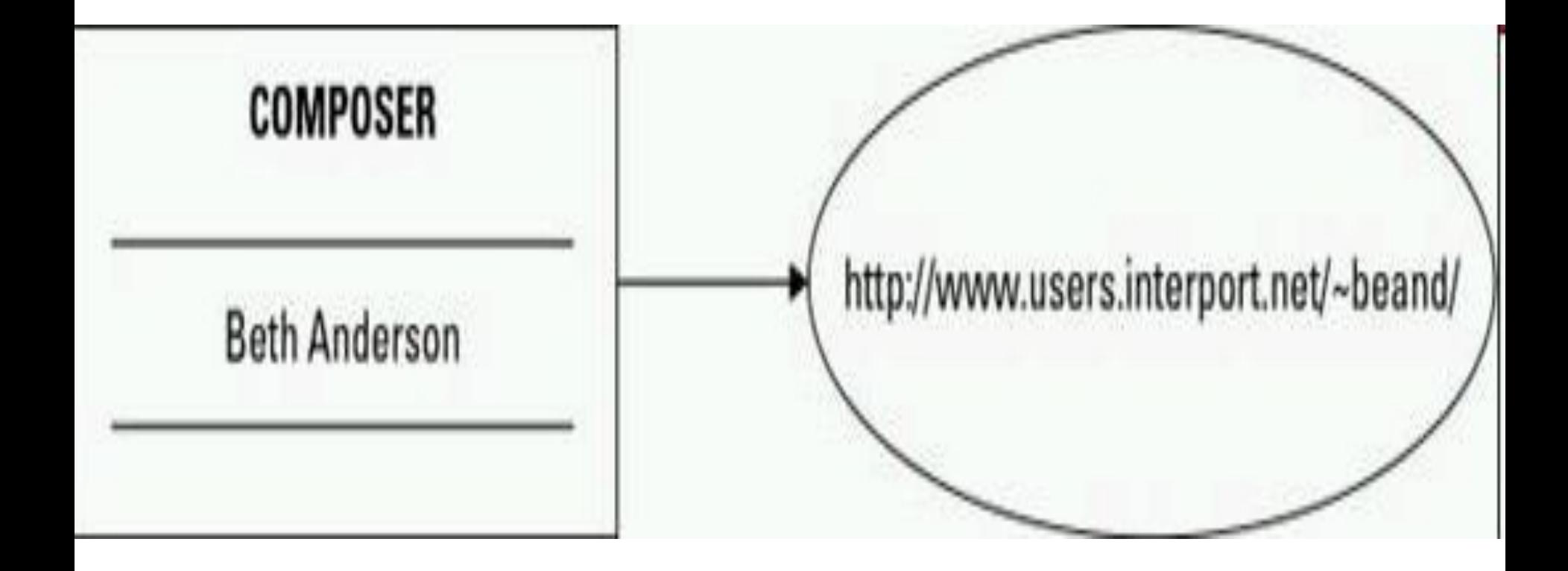

Рассмотрим примеры использования атрибута xlink:show.

- <COMPOSER xlink:type="simple" xlink:show="replace" xlink:href="http://www.users.interport.net/~beand/">  **Beth Anderson**
- </COMPOSER>
- Если значение xlink:show равно replace, то при активизации связи (как правило, посредством щелчка мышкой по этой связи, например, в браузерах) адресат связи заменяет текущий документ в том же самом окне.

## <WEBSITE

- xlink:type="simple" xlink:show="new" xlink:href="http://www.quackwatch.com/">
- **Check this out, but don't leave our site completely!**

# </WEBSITE>

Если значение xlink:show равно new, то активизация связи вызывает открытие нового окна, в котором отображается адресуемый ресурс.

## <PHOTO

 xlink:type="simple" xlink:href="images/nypride.jpg" xlink:show="embed"

- ALT="Marchers on 5th Avenue, June 2000"/>
- Если значение xlink:show равно embed, то при активизации связи адресуемый ресурс вставляется в существующий документ.
- Что именно это означает зависит от приложения.

#### **XSD**

Формат xsd идет на смену формату dtd.

Рассмотрим пример. Пусть имеется файл "заказ на покупку" po.xml: <?xml version="1.0"?>

<purchaseOrder orderDate="1999-10-20" xmlns:xsi="http://www.w3.org/2001/XMLSchema-instance" xsi:noNamespaceSchemaLocation="po.xsd">

<shipTo country="US">

<name> Alice Smith </name>

<street> 123 Maple Street </street>

<city> Mill Valley </city>

<state> CA </state>

 $<$ zip $>$  90952 $<$ /zip $>$ 

</shipTo>

<billTo country="US">

 <name> Robert Smith </name> <street> 8 Oak Avenue </street>

<city> Old Town </city>

<state> PA </state>

<zip> 95819 </zip>

</billTo>

<comment> Hurry, my lawn is going wild </comment>

<items>

- <item partNum="872-AA">
	- <productName> Lawnmower </productName>
	- <quantity> 1 </quantity>
	- <USPrice> 148.95 </USPrice>
- <comment> Confirm this is electric </comment> </item>
- <item partNum="926-AA">
- <productName> Baby Monitor </productName>
- <quantity> 1 </quantity>
- <USPrice> 39.98 </USPrice>
- <shipDate> 1999-05-21 </shipDate>
- </item>
- </items>
- </purchaseOrder>

Пусть схема документа "Заказ на покупку" содержится в файле po.xsd.

<xsd:schema

 xmlns:xsd="http://www.w3.org/2001/XMLSchema">  **<xsd:annotation>** 

 <xsd:documentation xml:lang="en"> Purchase order schema for Example.com. Copyright 2000 Example.com. All rights reserved.

- </xsd:documentation>
- **</xsd:annotation>**

<xsd:element name="purchaseOrder"

type="PurchaseOrderType"/>

<xsd:element name="comment" type="xsd:string"/>

 **<xsd:complexType name="PurchaseOrderType">**

### **<xsd:sequence>**

- <xsd:element name="shipTo" type="USAddress"/> <xsd:element name="billTo" type="USAddress"/>
- <xsd:element ref="comment" minOccurs="0"/> <xsd:element name="items" type="Items"/>

### **</xsd:sequence>**

 <xsd:attribute name="orderDate" type="xsd:date"/> **</xsd:complexType>** 

# **<xsd:complexType name="USAddress"> <xsd:sequence>**

 <xsd:element name="name" type="xsd:string"/> <xsd:element name="street" type="xsd:string"/> <xsd:element name="city" type="xsd:string"/> <xsd:element name="state" type="xsd:string"/> <xsd:element name="zip" type="xsd:decimal"/>

 **</xsd:sequence>** 

<xsd:attribute name="country"

type="xsd:NMTOKEN" fixed="US"/>

**</xsd:complexType>** 

**<xsd:complexType name="Items">** 

<xsd:sequence>

<xsd:element name="item" minOccurs="0"

maxOccurs="unbounded">

- **<xsd:complexType>** 
	- **<xsd:sequence>**
	- <xsd:element name="productName" type="xsd:string"/>
	- **<xsd:element name="quantity">**
	- **<xsd:simpleType>** 
		- **<xsd:restriction base="xsd:positiveInteger">** 
			- <xsd:maxExclusive value="100"/>
		- **</xsd:restriction>**
	- **</xsd:simpleType>**
	- **</xsd:element>**

 <xsd:element name="USPrice" type="xsd:decimal"/> <xsd:element ref="comment" minOccurs="0"/> <xsd:element name="shipDate" type="xsd:date" minOccurs="0"/>

### **</xsd:sequence>**

<xsd:attribute name="partNum" type="SKU"

use="required"/>

- **</xsd:complexType> </xsd:element> </xsd:sequence>**
- **</xsd:complexType>**

 **<xsd:simpleType name="SKU"> <xsd:restriction base="xsd:string">**  <xsd:pattern value="\d{3}-[A-Z]{2}"/>  **</xsd:restriction> </xsd:simpleType> </xsd:schema>**

Схема заказа на покупку состоит из элемента schema и множества подэлементов, среди которых наиболее часто упоминаются element, complexType и simpleType.

Элементы схемы определяют порядок следования элементов и их содержание в документах типа "Заказ на покупку".

- Каждый из элементов в схеме имеет префикс xsd:.
- Этот префикс связан с именным пространством XMLсхемы через объявление xmlns:xsd=http://www.w3.org/2001/XMLSchema, которое задано в элементе schema.
- Префикс xsd: используется в соответствии с соглашением об использовании этого именного пространства для обозначения элементов XMLсхемы, хотя можно использовать любой префикс.
- Тот же самый префикс, и следовательно, та же самая ассоциация с именным пространством, используется и в названиях встроенных простых типов.
- Например, **xsd:string**.

## **Определение комплексных типов, объявление элементов и атрибутов**

- Новые комплексные типы определяются с помощью оператора **complexType**.
- Такие определения обычно содержат набор из объявлений элементов, ссылок на элементы, и объявлений атрибутов.
- Объявления не задают самостоятельно типы. Они создают ассоциации между именем элемента и ограничениями, которые управляют появлением этого имени в документах, соответствующих данной схеме.
- Элементы объявляются, с помощью оператора **element**.
- Атрибуты объявляются, с помощью оператора **attribute**

## Рассмотрим определение комплексного типа USAddress:

# **<xsd:complexType name="USAddress" > <xsd:sequence>**

 <xsd:element name="name" type="xsd:string"/> <xsd:element name="street" type="xsd:string"/> <xsd:element name="city" type="xsd:string"/> <xsd:element name="state" type="xsd:string"/> <xsd:element name="zip" type="xsd:decimal"/>

## **</xsd:sequence>**

<xsd:attribute name="country"

type="xsd:NMTOKEN" fixed="US"/>

**</xsd:complexType>** 

- В результате этого определения любой элемент типа USAddress, появляющийся в документе (например, элемент shipTo в файле po.xml), должен состоять из пяти элементов и одного атрибута.
- Имена этих пяти элементов (name, street, city, state и zip) объявляются с помощью атрибута name оператора element, **причем элементы должны появиться в той же самой последовательности, в которой они объявлены.**
- Определение USAddress содержит объявления, включающие только простые типы: string, decimal и NMTOKEN.
- А определение PurchaseOrderType содержит объявления элементов, имеющих комплексные типы. Например, USAddress.
- Оба вида объявлений (простые и комплексные) используют тот же самый атрибут type.
- Определение типа PurchaseOrderType имеет вид:

## **<xsd:complexType name="PurchaseOrderType"> <xsd:sequence>**

- <xsd:element name="shipTo" type="USAddress"/>
- <xsd:element name="billTo" type="USAddress"/>
- <xsd:element ref="comment" minOccurs="0"/>
- <xsd:element name="items" type="Items"/>

### **</xsd:sequence>**

 <xsd:attribute name="orderDate" type="xsd:date"/> **</xsd:complexType>** 

- В определении PurchaseOrderType, объявления элементов shipTo и billTo, связывают различные имена элементов с одним и тем же комплексным типом, а именно с USAddress.
- Элементы shipTo и billTo могут иметь атрибут country, который был объявлен как часть определения USAddress.
- Определение PurchaseOrderType содержит объявление атрибута orderDate, который, подобно объявлению атрибута country, задается с помощью простого типа.
- **Фактически, все объявления атрибутов должны выполняться с помощью простых типов, потому что, в отличие от элементов, атрибуты не могут содержать другие элементы или другие атрибуты.**
- Иногда предпочтительно использовать ссылку на существующий тип элемента, а не объявлять новый, например:
- **< xsd:element ref="comment" minOccurs="0"/>**
- В этом объявлении приводится ссылка на существующий элемент comment, который объявлен где-то в другом месте схемы заказа на закупку.
- Значение атрибута **ref** должно рассматриваться, как ссылка на глобальный элемент, который был объявлен в элементе schema, а не как часть определения комплексного типа.
- Вследствие этого элемент comment может появиться в документе внутри элемента PurchaseOrderType, причем его содержание должно быть совместимо с типом string.

### **Ограничение вхождений**

- Значение параметра minOccurs равное 0 у элемента comment говорит о том, что он не обязательно будет присутствовать в составе элемента PurchaseOrderType.
- Вообще, элемент является обязательным,
	- если значение **minOccurs** больше или равно 1.
- Максимальное число появлений элемента

 определяется значением, задаваемым параметром **maxOccurs**.

Это значение может быть положительным целым числом, или термом unbounded, что означает отсутствие ограничения максимального числа появлений.

### **Значение по умолчанию для minOccurs и для maxOccurs равно 1.**

Атрибуты, в отличие от элементов, могут появиться только однажды или ни разу.

- В частности атрибуты могут быть объявлены с параметром **use**.
- В зависимости от значения этого параметра атрибут  **обязателен (use="required"), необязателен (use="optional"), запрещен (use="prohibited").**
- Значения по умолчанию и атрибутов и элементов могут быть объявлены с использованием параметра **default**, хотя этот параметр в том или ином случае работает по разному.
- Атрибут со значением, определенным по умолчанию, может появляться или не появляться в xml документе.
- Если атрибут не появляется в документе, то обработчик схемы обеспечивает, атрибут со значением равным значению default.
- Значение по умолчанию для элементов обрабатывается немного по-другому.
- Если элемент появляется в документе, но не содержит какого либо значения, то в качестве его значения подставляется значение по умолчанию.
- Атрибут **fixed** используется в объявлениях и атрибутов и элементов.
- Он используется, чтобы указать, что атрибут или элемент могут принимать фиксированные значения.
# **Простые типы**

- Язык XML-схемы имеет довольно обширный набор простых типов.
- Новые простые типы можно определить, получая их от существующих простых типов (встроенных или ранее определенных).
- В частности можно получить новый простой тип, ограничивая существующий простой тип.
- Другими словами, для нового типа можно установить собственный диапазон значений как подмножество диапазона значений существующего типа.

Рассмотрим пример, создадим новый простой тип myInteger:

- **<xsd:simpleType name="myInteger"> <xsd:restriction base="xsd:integer">**
	- <xsd:minInclusive value="10000"/>
	- <xsd:maxInclusive value="99999"/> **</xsd:restriction>**
- **</xsd:simpleType>**
- Чтобы определить тип myInteger, ограничивается диапазон базового типа integer, используя два фасета, названные minInclusive и maxInclusive.
- Возможно использование и других комбинаций встроенных простых типов и фасетов.
- Рассмотрим более сложный пример определения простого типа.
- Тип по имени SKU получен из простого типа string. Значения SKU ограничивается путем использования фасета pattern, который содержит регулярное выражение, определяющее допустимый формат строки "\d{3}-[A-Z]{2}".

**<xsd:simpleType name="SKU"> <xsd:restriction base="xsd:string">**  <xsd:pattern value="\d{3}-[A-Z]{2}"/>

- **</xsd:restriction>**
- **</xsd:simpleType>**
- Язык XML-схем определяет пятнадцать фасетов.
- Среди них особенно полезен фасет **enumeration**. Его можно использовать для ограничения значения почти каждого простого типа, кроме boolean.
- Фасет **enumeration** ограничивает простой тип набором явных значений.

Рассмотрим пример: **<xsd:simpleType name="USState"> <xsd:restriction base="xsd:string">**  <xsd:enumeration value="AK"/> <xsd:enumeration value="AL"/> <xsd:enumeration value="AR"/>  *<!-- and so on ... -->* 

**</xsd:restriction>** 

**</xsd:simpleType>** 

# **Тип List**

- В дополнение к так называемым атомарным типам, которые составляют большинство, XML-схема имеет понятие списка.
- Списочные типы состоят из последовательностей атомарных типов, и, следовательно, допустимыми значениями могут быть только "атомы" из этой последовательности.
- Например, списочный тип NMTOKENS состоит из значений типа NMTOKEN, разделенных пробелами.
- В дополнение к встроенным списочным типам можно создать новые списочные типы из существующих атомарных типов.
- Невозможно создать списочные типы из существующих списочных типов или из комплексных типов.
- Рассмотрим пример создания списочного типа: <xsd:simpleType name="listOfMyIntType"> <xsd:list itemType="myInteger"/> </xsd:simpleType>
- Элемент в документе, содержимое которого соответствует типу listOfMyIntType, может выглядеть следующим образом:
- **<myTag>20003 15037 95977 95945</myTag>**
- Для создания списочного типа могут быть применены следующие фасеты: **length, minLength, maxLength,** и **enumeration**. Например, чтобы определить список точно из шести штатов США (SixUSStates), необходимо сначала определить новый списочный тип (полученный из типа USState) с именем USStateList, а затем создать тип SixUSStates, ограничивая USStateList только шестью элементами.
- Списочный тип SixUSStates:

**<xsd:simpleType name="USStateList">**  <xsd:list itemType="USState"/> **</xsd:simpleType>** 

**<xsd:simpleType name="SixUSStates"> <xsd:restriction base="USStateList">**  <xsd:length value="6"/>  **</xsd:restriction>** 

**</xsd:simpleType>** 

Элементы, тип которых - SixUSStates, должны содержать шесть элементов, и каждый из этих шести элементов должен быть одним из атомарных значений перечислимого типа USState, например:

<sixStates>PA NY CA NY LA AK</sixStates>

# **Тип Union**

- Атомарные типы и списочные типы дают возможность элементу или атрибуту принимать значение (одно или более) экземпляра одного атомарного типа.
- Тип **Union** дает возможность элементу или атрибуту принимать значение (одно или более) одного типа, образованного путем объединения множества атомарных и списочных типов.
- Например, создадим union-тип для идентификации штатов США как односимвольного сокращения названия или списка числовых кодов.

**<xsd:simpleType name="zipUnion">** 

<xsd:union

 memberTypes="USState listOfMyIntType"/> **</xsd:simpleType>** 

- Атрибут memberTypes оператора union задает список всех типов в объединении.
- Предположим, что был объявлен элемент с названием zips типа zipUnion, тогда он может принимать следующие значения:
- <zips>CA</zips>
- <zips>95630 95977 95945</zips>
- <zips>AK</zips>

#### **Определение анонимных типов**

- При создании схем применяется два стиля.
- Схемы могут создаваться путем определения поименованных типов (например,
	- PurchaseOrderType) с последующим объявлением элементов этого типа (например, purchaseOrder).
- При этом объявленные элементы ссылаются на поименованный тип с помощью конструкции type= .
- Этот стиль является достаточно простым, но может стать неуправляемым, особенно если определяется много типов, на которые ссылаются только один раз, и которые содержат немного ограничений.
- В этих случаях, тип может быть более кратко определен как анонимный.

Анонимный тип нет необходимости именовать

и, следовательно, задавать на него ссылки.

Определение типа **Items** в po.xsd содержит два объявления **item** и **quantity**, использующие анонимный тип.

# **Комплексные типы из простых типов**

- Рассмотрим вопрос как задать определение комплексного типа, который основан на простом типе, например, **decimal** ?
	- Очевидно, необходимо получить новый комплексный тип из простого типа decimal.
- Рассмотрим пример:

<xsd:element name="internationalPrice"> <xsd:complexType> <xsd:simpleContent> <xsd:extension base="xsd:decimal">

- <xsd:attribute name="currency" type="xsd:string"/>
- </xsd:extension>
- </xsd:simpleContent>
- </xsd:complexType>
- </xsd:element>
- Для того чтобы начать описание нового анонимного типа, используется элемент complexType.
- Чтобы указать, что новый тип содержит только символьные данные и не содержит подэлементов, используется элемент simpleContent.
- Наконец, получаем новый тип, расширяя простой тип decimal.
	- Расширение типа decimal заключается в добавлении (путем использования стандартного объявления) атрибута currency.

#### **Смешанное содержимое**

Рассмотрим вариант размещения символьных данных в любом элементе. Пример:

**<letterBody>** 

 **<salutation>** Dear Mr**.** 

**<name>** Robert Smith</name>.

**</salutation>** Your order of

 **<quantity>** 1 **</quantity>** 

 **<productName>**

Baby Monitor

 **</productName>**

 shipped from our warehouse on  **<shipDate>** 1999-05-21**</shipDate>. .... </letterBody>**

Текст появляется между элементами salutation, quantity, productName и shipDate, которые являются дочерними элементами letterBody.

Рассмотрим схему для документа letterBody.

```
<xsd:element name="letterBody">
```

```
 <xsd:complexType mixed="true">
```
 **<xsd:sequence>** 

```
 <xsd:element name="salutation">
```

```
 <xsd:complexType mixed="true">
```
**<xsd:sequence>** 

<xsd:element name="name" type="xsd:string"/>

**</xsd:sequence>** 

 **</xsd:complexType>** 

#### **</xsd:element>**

<xsd:element name="quantity" type="xsd:positiveInteger"/>

```
 <xsd:element name="productName" type="xsd:string"/>
```

```
 <xsd:element name="shipDate" type="xsd:date" minOccurs="0"/>
```
<!-- etc. -->

#### **</xsd:sequence>**

**</xsd:complexType>** 

**</xsd:element>**

Элементы, появляющиеся в письме клиенту объявлены, и их типы определены, с помощью операторов element и complexType.

Чтобы разрешить символьным данным появиться между дочерними элементами letterBody, атрибут **mixed** в операторе определения типа равен **true**.

### **Пустое содержимое**

- Предположим, что элемент internationalPrice будет задавать наименование валюты и цену как значения атрибутов, а не как значение атрибута и содержимого элемента.
- Например:
- **<internationalPrice currency="EUR" value="423.46"/>**

Такой элемент вообще не имеет никакого содержания. Чтобы определить тип, содержание которого пусто, необходимо определить тип, который позволяет включать в его состав только подэлементы, но при этом не объявлять никаких элементов.

xsd схема для такого элемента имеет вид:

**<xsd:element name="internationalPrice"> <xsd:complexType> <xsd:complexContent> <xsd:restriction base="xsd:anyType">** <xsd:attribute name="currency" type="xsd:string"/> <xsd:attribute name="value" type="xsd:decimal"/> **</xsd:restriction> </xsd:complexContent> </xsd:complexType> </xsd:element>** 

- В этом примере, определяется анонимный тип с помощью оператора **complexContent**, то есть предполагается, что он будет содержать только элементы.
- Оператор **complexContent** говорит о том, что модель комплексного типа будет ограничиваться или расширяться, а элемент **restriction** с параметром **anyType** объявляет два атрибута, но не задает никакого содержания элемента.
- Предыдущий синтаксис для объявления пустого элемента является относительно подробным.
- Элемент internationalPrice можно объявить короче.

## **<xsd:element name="internationalPrice"> <xsd:complexType>**

 <xsd:attribute name="currency" type="xsd:string"/> <xsd:attribute name="value" type="xsd:decimal"/>  **</xsd:complexType>** 

## **</xsd:element>**

Этот компактный синтаксис работает потому, что комплексный тип, определенный как simpleContent или complexContent интерпретируется как упрощенное описание комплексного типа, который по умолчанию ограничивается параметром **anyType**.

# **anyType**

- anyType представляет абстракцию, которая является базовым типом прародителем всех простых и комплексных типов.
- Тип anyType не ограничивает как-либо свое содержимое.
- Тип anyType используется подобно другим типам, например:
- **<xsd:element name="anything" type="xsd:anyType"/>**
- Содержание элемента, объявленного этим способом никак не ограничивается.
- Фактически, anyType это тип, задаваемый по умолчанию.
- Так что вышеуказанное объявление может выглядеть следующим образом:
- **<xsd:element name="anything"/>**

# **Аннотации**

- Язык XML-схемы обеспечивает несколько элементов предназначенных для аннотации схемы.
- Содержимое этих элементов предназначено как для чтения человеком, так и для чтения приложением.
- Элемент **documentation** предназначен для размещения информации для чтения документа человеком.
- Для указания языка комментариев следует использовать атрибут **xml:lang** со всеми элементами documentation.

Элемент **appInfo**, может использоваться, чтобы предоставить информацию для инструментальных средств, таблиц стилей и других приложений.

Элемент **annotation** обычно размещают в начале большинства схем.

# **Создание моделей содержимого**

- Все определения комплексных типов представляют собой последовательность объявлений элементов, которые должны появиться в документе-образце.
- XML-схема также может обеспечить ограничения вхождения группы элементов в данную модель содержимого.
- XML-схема позволяет определить поименованную группу элементов, которые могут использоваться в моделях содержимого комплексного типа.
- Также может быть определена непоименованная группа элементов, которые вместе с элементами из поименованной группы будут появляться в документе в той же самой последовательности, в которой были объявлены.
- Вместе с тем, группы также могут быть спроектированы таким образом, что только один из элементов группы может появиться в документе-образце.

Для иллюстрации вышесказанного в определение **PurchaseOrderType** из схемы заказа на покупку введем две группы, так что заказ сможет содержать либо специальные элементы для указания адреса отправителя и продавца, либо адрес и отправителя и продавца будут задаваться одним и тем же элементом.

Тогда имеем:

**<xsd:complexType name="PurchaseOrderType"> <xsd:sequence>** 

 **<xsd:choice>** 

<xsd:group ref="shipAndBill"/>

<xsd:element name="singleUSAddress"

type="USAddress"/>

### **</xsd:choice>**

 <xsd:element ref="comment" minOccurs="0"/> <xsd:element name="items" type="Items"/>

#### **</xsd:sequence>**

 <xsd:attribute name="orderDate" type="xsd:date"/> **</xsd:complexType>** 

# **<xsd:group id="shipAndBill">**

#### **<xsd:sequence>**

 <xsd:element name="shipTo" type="USAddress"/> <xsd:element name="billTo" type="USAddress"/>

### **</xsd:sequence>**

# **</xsd:group>**

- Элемент выбора в группе **choice** обеспечивает правило, по которому в документе-образце может появиться только один из его дочерних элементов.
- Элемент **choice** имеет двух потомков.
- Один из его потомков элемент group, который ссылается на поименованную группу shipAndBill, и состоит из последовательности элементов shipTo, billTo.
- Второй потомок singleUSAddress.
- Для ограничения появления элементов в группе существует еще одна возможность. Предположим, что все элементы группы должны появиться один раз или не должны появиться ни разу, причем появляться они могут в произвольном порядке.
- Групповой элемент **all** ограничивает модель содержимого сверху.
- Кроме того, все дочерние элементы группы должны быть индивидуальными элементами (не группами), и все элементы должны появиться не более одного раза.
	- То есть это соответствует значениям **minOccurs = 0** и **maxOccurs = 1**.

#### **<xsd:complexType name="PurchaseOrderType"> <xsd:all>**

 <xsd:element name="shipTo" type="USAddress"/> <xsd:element name="billTo" type="USAddress"/>

<xsd:element ref="comment" minOccurs="0"/>

<xsd:element name="items" type="Items"/>

### **</xsd:all>**

 <xsd:attribute name="orderDate" type="xsd:date"/> **</xsd:complexType>** 

- В соответствии с этим определением элемент **comment** может появиться в любом месте **purchaseOrder**, причем как до, так и после элементов **shipTo**, **billTo** или **Items**.
- Но при этом он может появиться только однажды.
- Кроме того соглашения группы all не позволяют объявлять элементы вроде **comment** вне группы, что ограничивает возможность его использования для многократного появления.

# **Группы атрибутов**

- Предположим, что необходимо обеспечить подробную информацию о каждом продукте в заказе на закупку.
- Например, вес каждого продукта и предпочтительный вариант отгрузки.
- Этого можно достигнуть, добавив к определению типа item (анонимному) объявления атрибутов weightKg и shipBy.
- Рассмотрим пример:

……………………………………….. <xsd:attribute name="weightKg" type="xsd:decimal"/> **<xsd:attribute name="shipBy"> <xsd:simpleType> <xsd:restriction base="xsd:string">** <xsd:enumeration value="air"/> <xsd:enumeration value="land"/> <xsd:enumeration value="any"/> **</xsd:restriction> </xsd:simpleType> </xsd:attribute>** 

Вместо этого можно создать поименованную группу атрибутов, содержащую все желательные атрибуты элемента **item**, и в объявлении **item** сделать ссылку на эту группу.

……………………………………………. <xsd:attributeGroup ref="ItemDelivery"/>

……………………………………………… **<xsd:attributeGroup id="ItemDelivery">**  <xsd:attribute name="partNum" type="SKU" use="required"/> <xsd:attribute name="weightKg" type="xsd:decimal"/>  **<xsd:attribute name="shipBy"> <xsd:simpleType> <xsd:restriction base="xsd:string">**  <xsd:enumeration value="air"/> <xsd:enumeration value="land"/> <xsd:enumeration value="any"/>  **</xsd:restriction> </xsd:simpleType> </xsd:attribute> </xsd:attributeGroup>** 

### **Значения Nil**

- Один из объектов в заказе на закупку, перечисленных в po.xml, **Lawnmower**, не имеет элемента **shipDate**.
- Но вообще, отсутствие элемента не дает какой-либо определенной информации.
- Это может указывать на то, что информация отсутствует, или не соответствует действительности, или элемент может отсутствовать по другой причине.
- Иногда желательно представить не отгруженное изделие, неизвестную или неподходящую информацию явно с помощью элемента, а не отсутствующим элементом.
- Для индикации возможности пустого значения элемента Nil-механизм XML-схемы использует специальный признак.
- Другими словами, возможное пустое значение элемента обозначается не с помощью какого-либо специального Nil-значения
	- содержимого, а с помощью специального атрибута, показывающего возможность пустого значение элемента.
- Рассмотрим пример:
- **<xsd:element name="shipDate" type="xsd:date"**

 **nillable="true"/>**

- связанным с этим именным пространством. Как и xsd:, префикс xsi: используется в соответствии со стандартным соглашением.
- Атрибут nil определен в именном пространстве языка XML-схемы, http://www.w3.org/2001/XMLSchema-instance, и поэтому в документе-образце используется с префиксом (таким как xsi:),

## **<shipDate xsi:nil="true"></shipDate>**

- shipDate имеет пустое значение, устанавливаем атрибут nil равным true.
- Для того чтобы явно указать в документе, что